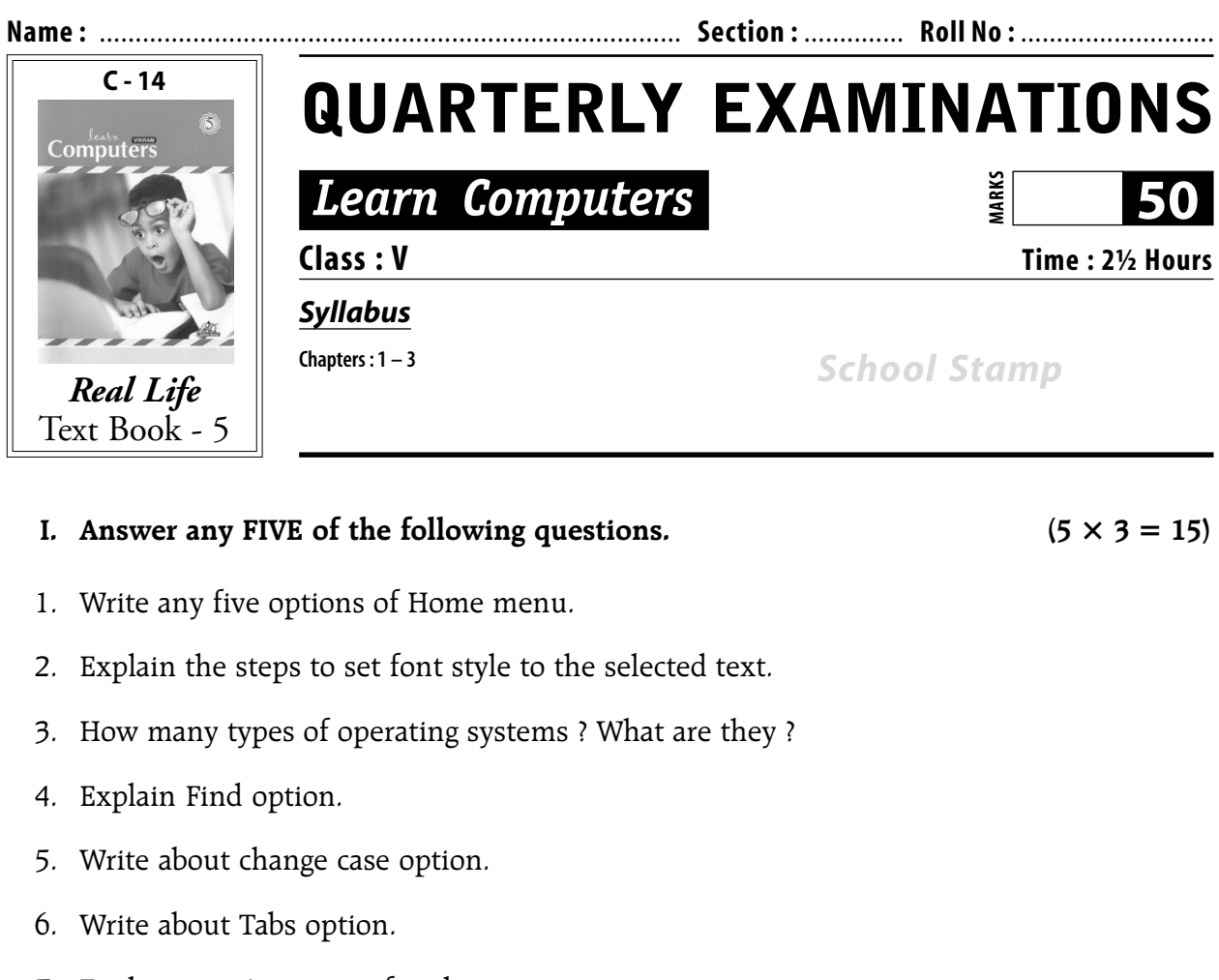

- 7. Explain any 4 options of tools menu.
- 8. How many types of programming languages ? What are they ?

**II.** Answer any ONE of the following questions.  $(1 \times 5 = 5)$ 

- 1. Write steps to apply background colour for the document.
- 2. Write about page setup.
- 3. Explain the steps to set bullets to selected matter.

## **III.** Fill in the blanks.  $(5 \times 1 = 5)$

- 1. C. P. U. means \_\_\_\_\_\_\_\_\_\_\_\_\_\_\_\_\_\_\_\_\_\_\_\_\_\_\_\_\_\_\_\_
- 2. The extension of Ms–word is
- 3. \_\_\_\_\_\_\_\_\_\_\_\_\_\_\_\_ option is used to set text in columns.
- 4. \_\_\_\_\_\_\_\_\_\_\_\_\_\_\_\_ is used to find the text in a document.
- 5. Borders and shading is present in Theorem menu.

## V RL Text Book - **Quarterly** 1 Learn Computers

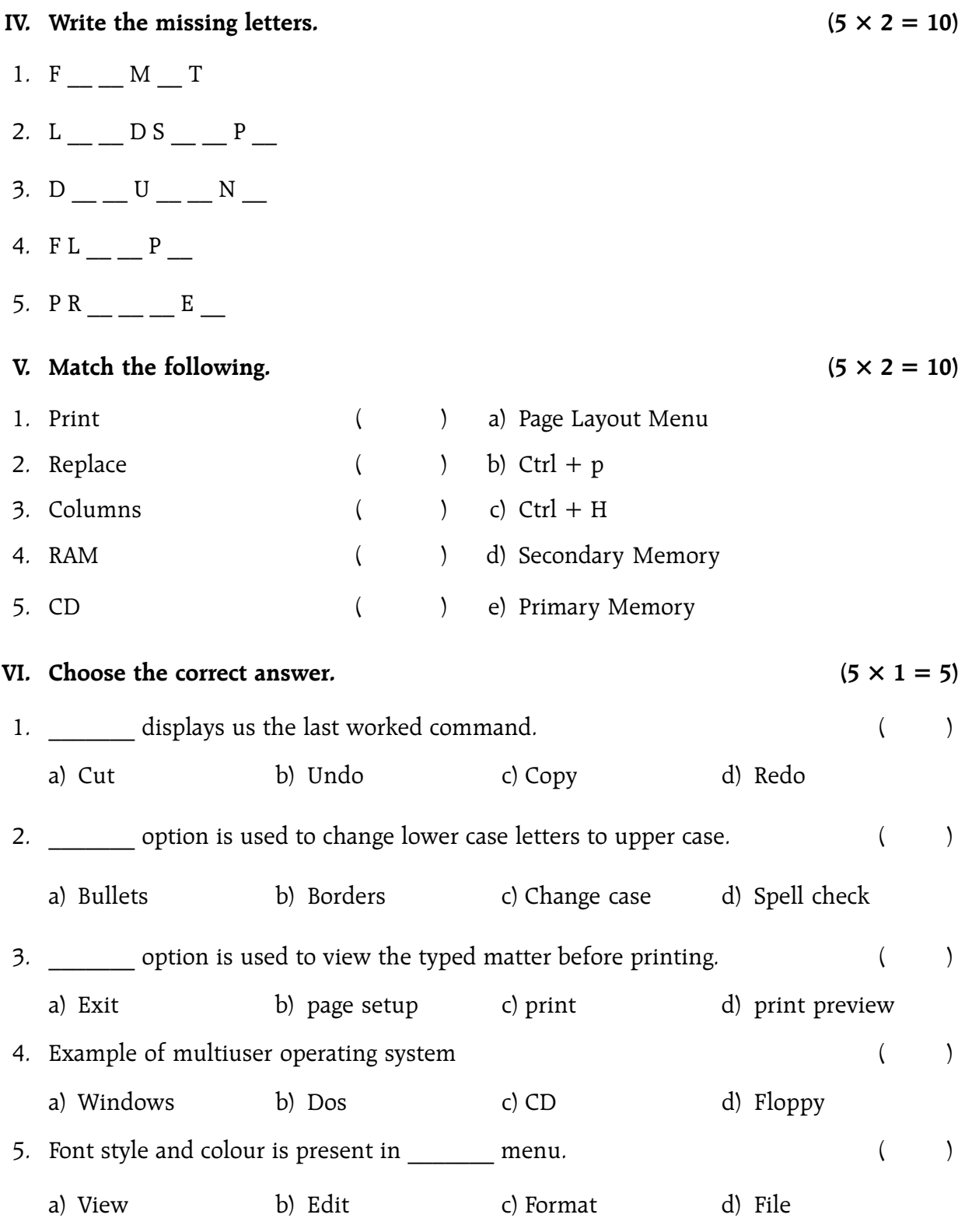

 $\circ\circ\circ$